**EGIANTINE GRIGIS** 

De A...

à Zent

# LA SOPHROLOGIE

Cette méthode, qui s'adresse<br>au corps et au mental,<br>peut vous aider à vous délester<br>du stress. Démonstration!

## En quoi ça **consiste?**

C'est une technique créée dans<br>les années 1960 par le neuropsychiatre Alfonso Caycedo, qui s'est inspiré de l'hypnose et d'autres techniques de relaxation mais aussi des disciplines orientales, comme le yoga. La sophrologie s'articule autour de trois axes : la respiration contrôlée. la contraction musculaire et l'imagerie mentale. Ces trois techniques permettent un relâchement musculaire et psychique. Souvent, les gens ont l'impression de connaître un peu la sophrologie car ils ont déjà fait du yoga, par exemple. Si elle a en commun avec l'hypnose les visualisations mentales guidées par la voix de l'intervenant, elle s'en différencie par le recours à la relaxation dynamique, qui consiste en des mouvements associés à la respiration

# **SOPHRO express**

e stress entraîne des difficultés de concentration, des troubles du sommeil, des débordements émotionnels... Voici cinq exercices pour apaiser votre corps et votre esprit, à répéter trois fois. Prenez le temps de récupérer entre chaque mouvement! · J'ai du mal à m'endormir le soir

Avant de me glisser sous la couette : je me mets debout, les pieds bien à plat, ou je m'allonge sur le lit si c'est plus confortable. Je prends une grande inspiration en gonflant mon ventre. Puis je bloque ma respiration en contractant très fort tous les muscles du corps, de la tête aux pieds. Je souffle en relâchant les muscles tout en imaginant que les tensions s'envolent.

## O Dès que je rentre chez moi, je me rue sur le chocolat

Debout, j'inspire en levant les bras à l'horizontale (comme si j'étais somnambule). Je bloque ma respiration. Je secoue mes mains comme si j'avais des gouttes d'eau au bout des doigts dont je voudrais me débarrasser. Je souffle fort d'un coup sec en laissant mes bras redescendre et en évacuant mes pulsions.

## · Au bureau, je n'arrive plus à me concentrer

Debout, j'inspire en tendant le bras droit devant moi, le pouce levé vers le ciel (comme si je faisais du stop!), à hauteur des yeux. Je bloque ma respiration en ramenant mon pouce vers les yeux. Lorsque ma vue se trouble, je ferme mes yeux et je touche mon front avec mon pouce. A ce moment-là, je souffle tout en laissant mon bras revenir le long de mon corps. Ainsi je retrouve ma concentration.

### · Je ne parviens plus à dialoguer avec mon compagnon

Debout, je pose mes mains sur les côtes comme si je voulais encercler ma cage thoracique et ressentir le mouvement de ma respiration. J'inspire en gonflant le ventre tout en sentant mes côtes s'ouvrir. J'expire en les laissant redescendre et je me sens alors libérée.

### · Je pique une colère dès que mes enfants font un caprice

Debout, les pieds à plat sur le sol et les épaules relâchées, j'inspire en gonflant le ventre. Je bloque ma respiration tout en serrant les poings. Je hausse les épaules plusieurs fois. Puis je souffle en ouvrant les poings et en relâchant ma colère.

## La chasse au STRESS

a sophrologie permet d'éliminer les manifestations physiologiques du stress : accélération du rythme cardiaque, augmentation du taux de sucre dans le sang, sueurs... Sur le plan physiologique, elle relance le mécanisme du système nerveux parasympathique, qui ramène le corps à l'état de calme. Elle vous aide à développer votre concentration, que le stress amoindrit. Par ailleurs, elle contribue à enrayer

les crises d'angoisse. La sophrologie permet aussi de détourner l'attention. par exemple, en se focalisant sur des images positives. Prévoyez entre cinq et dix séances pour vous délester du stress, à raison d'une séance une fois par semaine, puis tous les quinze jours. Mais ce n'est pas une baguette magique! Ce n'est que grâce à une pratique régulière (en reprenant les exercices chez vous) que vous parviendrez à chasser l'anxiété.

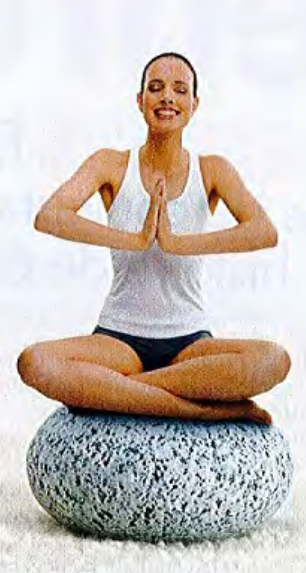

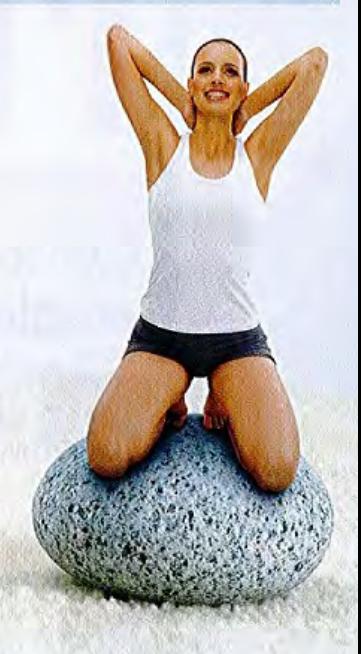

# **Une SEANCE type**

e principe de la sophrologie est d'amener le client à retrouver l'état sophronique, un état de relaxation profonde se situant entre veille et sommeil. Un moment où le cerveau est très réceptif! La séance démarre par un entretien pour déterminer quelles sont vos envies, vos objectifs... On vous propose ensuite des exercices de relaxation dynamique, assis ou debout. Dans un second temps, place aux sophronisations : assis ou allongé, vous vous laissez guider par la voix du sophrologue pour imaginer que votre corps se détend, puis vous visualisez des situations qui vous sont agréables. Vous restez toujours conscient, sauf si vous vous endormez! Enfin, vous reprenez contact avec la réalité et donc avec les bruits extérieurs; votre corps retrouve quant à lui sa tonicité... La séance, qui dure environ une heure, se termine par des échanges avec le sophrologue, afin d'exprimer votre ressenti.

Remerciements à Catherine Aliotta, sophrologue, directrice de l'Institut de formation à la sophrologie et auteure de Pratiquer la sophrologie au quotidien, éd. InterEditions

www.annuaire-sophrologues.fr

Pratiquer

la sophrologie

au quotidien